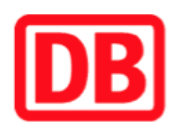

## **Umgebungsplan**

## **Zwenkau-Grofldalzig**

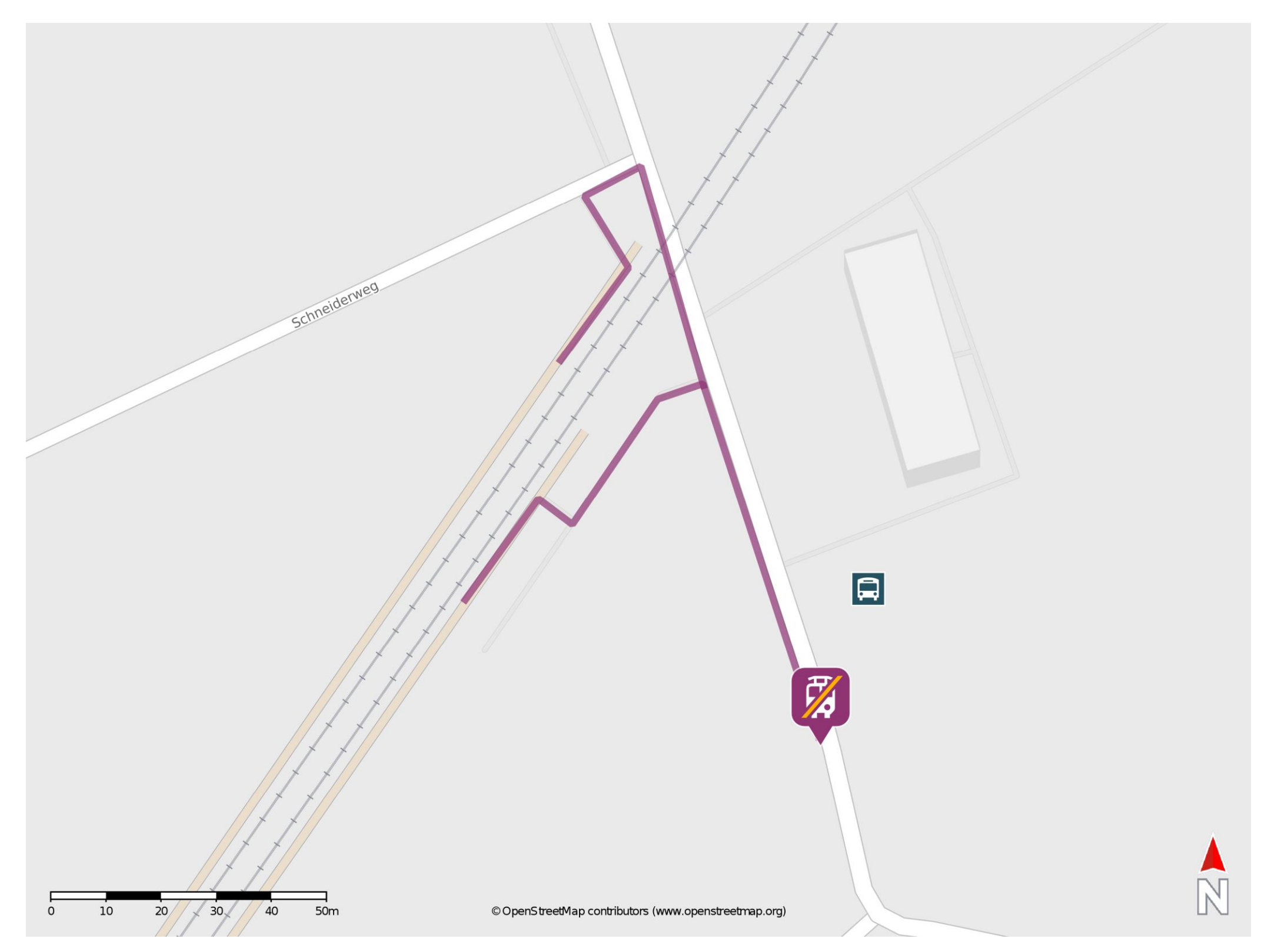

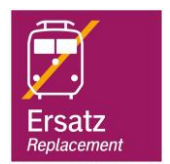

## **Wegbeschreibung Schienenersatzverkehr \***

Verlassen Sie den Bahnsteig und begeben Sie sich an die Hauptstraße. Biegen Sie nach rechts ab, ggf. überqueren Sie den Bahnübergang und folgen Sie der Straße bis zur Ersatzhaltestelle. Die Ersatzhaltestelle befindet sich an der Bushaltestelle Am Gasthof.

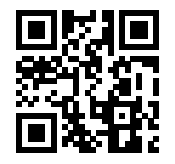

Im QR Code sind die Koordinaten der Ersatzhaltestelle hinterlegt. \* Fahrradmitnahme im Schienenersatzverkehr nur begrenzt möglich.

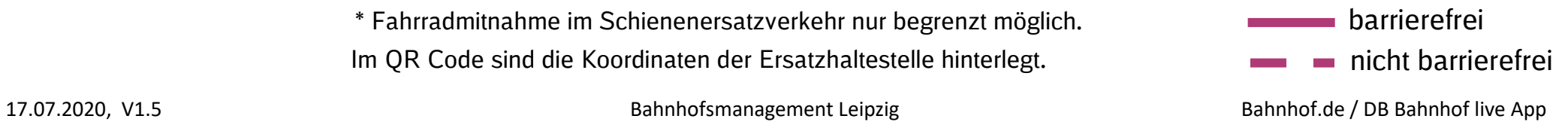